Allegro Pcb User [Manual](http://myfiles.westpecos.com/document.php?q=Allegro Pcb User Manual) >[>>>CLICK](http://myfiles.westpecos.com/document.php?q=Allegro Pcb User Manual) HERE<<<

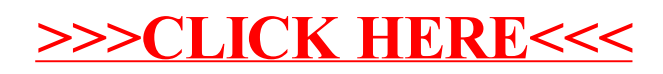